**USB232GH USB232GH 型**

# 高速光隔微型 USB/串口转换器

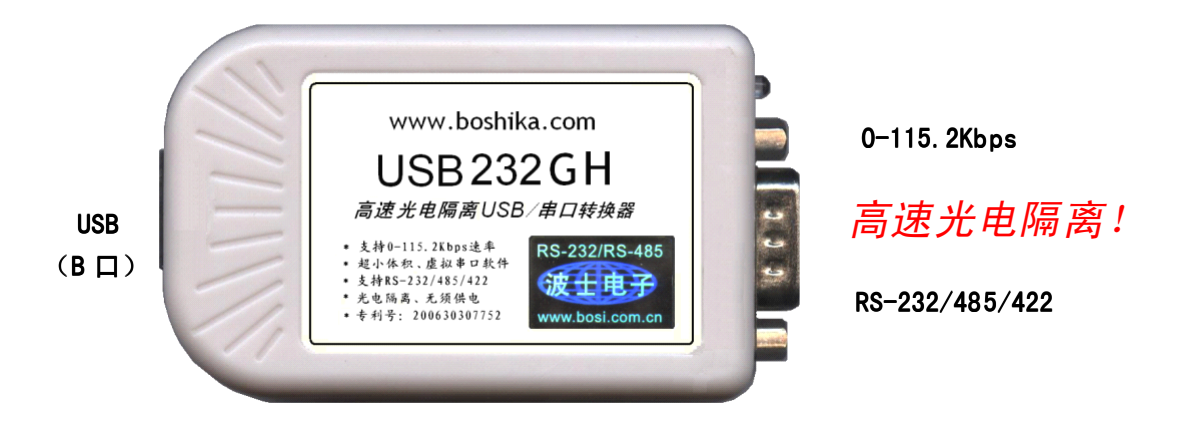

#### 专利号:200630307752。世界上最小、易于使用的光隔 USB/串口转换器!

波仕 USB232GH 高速光电隔离微型 USB/串口转换器秉承波仕转换器的一贯特色,具有超小型的外形 (80\*23\*47mm)、RS-232、RS-485、RS-422 通用,可以虚拟成为本地 COM 串口(COM1-COM256)、无须修改已有的串 口通信软件。同时波仕赠送 USB-串口影射程序。

波仕 USB232GH 是世界上最小的、也是使用最简便的光隔 USB/串口转换器、实现了 USB 与串口的光电隔离。 USB232GH 是波仕全新一代产品。专利产品,谨防假冒!

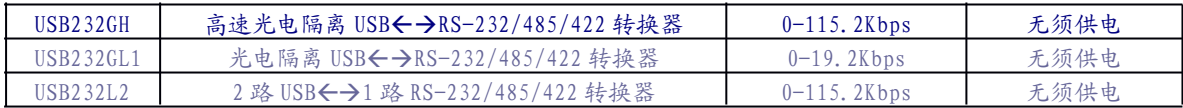

波仕 USB/串口转换器实现 USB 与RS-232/RS-485/RS-422 串口设备相互通讯的一种协议转换 装置(USB 协议-串行通信协议)。在通信主机 (USB)和 RS-232/RS-485/RS-422 串口设备之间, 无论是通信主机发送信息至指定的 RS-232/RS-485/RS-422 串口设备或是 RS-232/RS-485/RS-422 串口设备发送信息至指定通信主机,都可以经其轻易且正确地传输。波仕 USB232GH 系列提供一个 USB 口,一个隔离的 RS232/ RS485/RS422 串口等。

### 硬件安装

将 USB232GH 型 USB/串口转换器通过配套的 USB 延长线(A 型 USB 口到 B 型 USB 口)外插到 计算机的 USB 口。在串口插座旁边有一个小 LED (发光二极管), 当 USB232GH 产品接通后 LED 会 一直亮着。

波仕 USB232GH 产品的 RS-232/485/422 串口端是一个 DB-9 针座, 具有 RS-232、RS-485、RS-422 全部引脚。当作为 RS-232 口时与 PC 机的 DB-9 针RS-232 口的 2、3、5 脚分配完全相同。作为 RS-422 时,T+、T—是指从 USB232GH 向外发送。注意 RS-485 和 RS-422 通信时建议要接地线(5 脚)。 RS-485/422 无须跳线选择。RS-485/422 信号的参考地线与 RS-232 的GND 是一样的。

(转下页)

### 波仕卡**: RS-232/RS-485 RS-232/RS-485 全面解决方案**

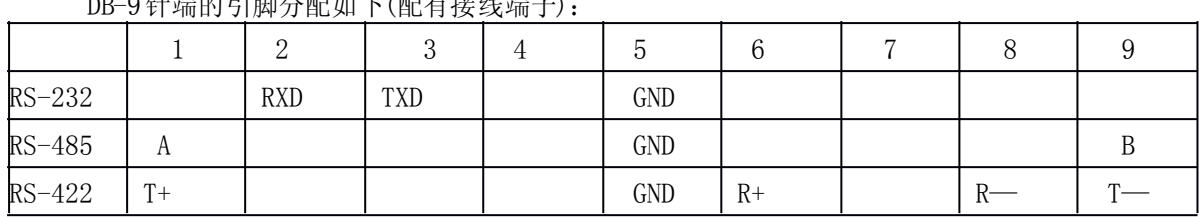

DB-9针端的引脚分配如下(配有接线端子):

USB232GH 实现了 USB 与串口(RS-232/485/422)之间的 2500V 光电隔离。USB232GH 的 RS-232/485/422 的最高通信速率为 115.2Kbps。波仕 USB232GH 内置有 600W 抗雷击浪涌保护器。

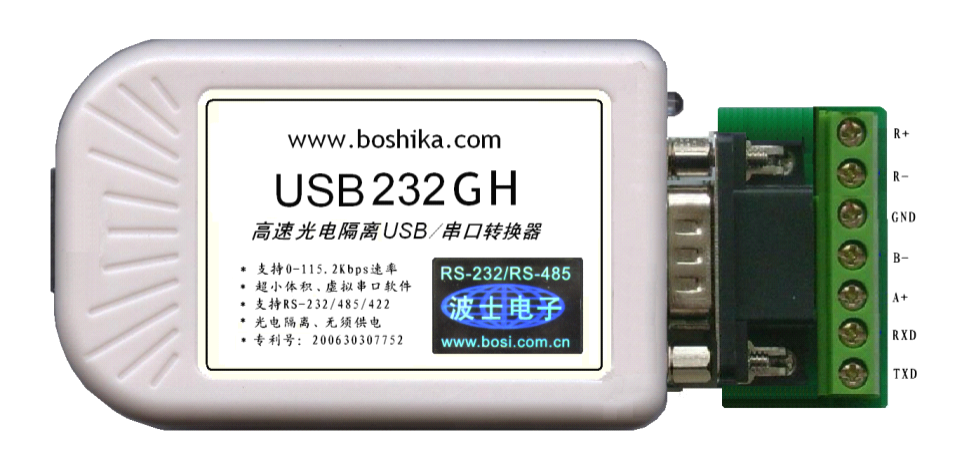

### **软件安装**

USB232GH 配套有一根 1 米长的 USB 延长电缆和驱动软件(一张光盘)。驱动程序支持 Windows me/2000/XP/vista、LINUX、iMAC 等, 同波仕 USB232 的驱动软件。

按照以下步骤安装 USB232GH 转换器驱动软件:

直接运行 Driverinstaller.exe 或者 setup.exe。

用户可以查看"控制面板"的"系统\设备管理器\端口",就会发现自动分配给 USB232GH 一个新的 COM 口号码。记住这个 COM 口号码。

如果要卸载 USB232GH 的驱动软件,只需运行配套光盘上的 **UNINSTALL.EXE** 即可。

用户可以查看"控制面板"的"系统\设备管理器\端口",就会发现自动分配给 USB232GH 一个新的 COM 口号码。记住这个 COM 口号码。如果要更改 COM 口号码, 在 Windows XP 下,桌面→我的电脑\属性→硬件→设备管理器→端口→通信端口(找到 USB232GH 的)\属 性→端口设置→高级→COM 端口号,用户就可以更改 COM 口号码了。可以强行改为已经被 占用的 COM 口的号码。

## **性能特点**

——直接外插 USB 口, 无须外接电源! ——无须供电而且还可以对外输出隔离 5V 电源。 ——由以外监管局(2000年)(2000年)<br>——串口为 RS-232/RS-485/RS-422 通用! ———自动识别串口号,当作新的 COM 口! ——软件只需修改串口号即可,无须重新编写。——驱动软件同波什 USB232、USB485 转换器。